# SolidWorks 2013 Part II - Advanced Techniques ®

Parts, Surfaces, Sheet Metal, SimulationXpress, Top-Down Assemblies, Core and Cavity Molds

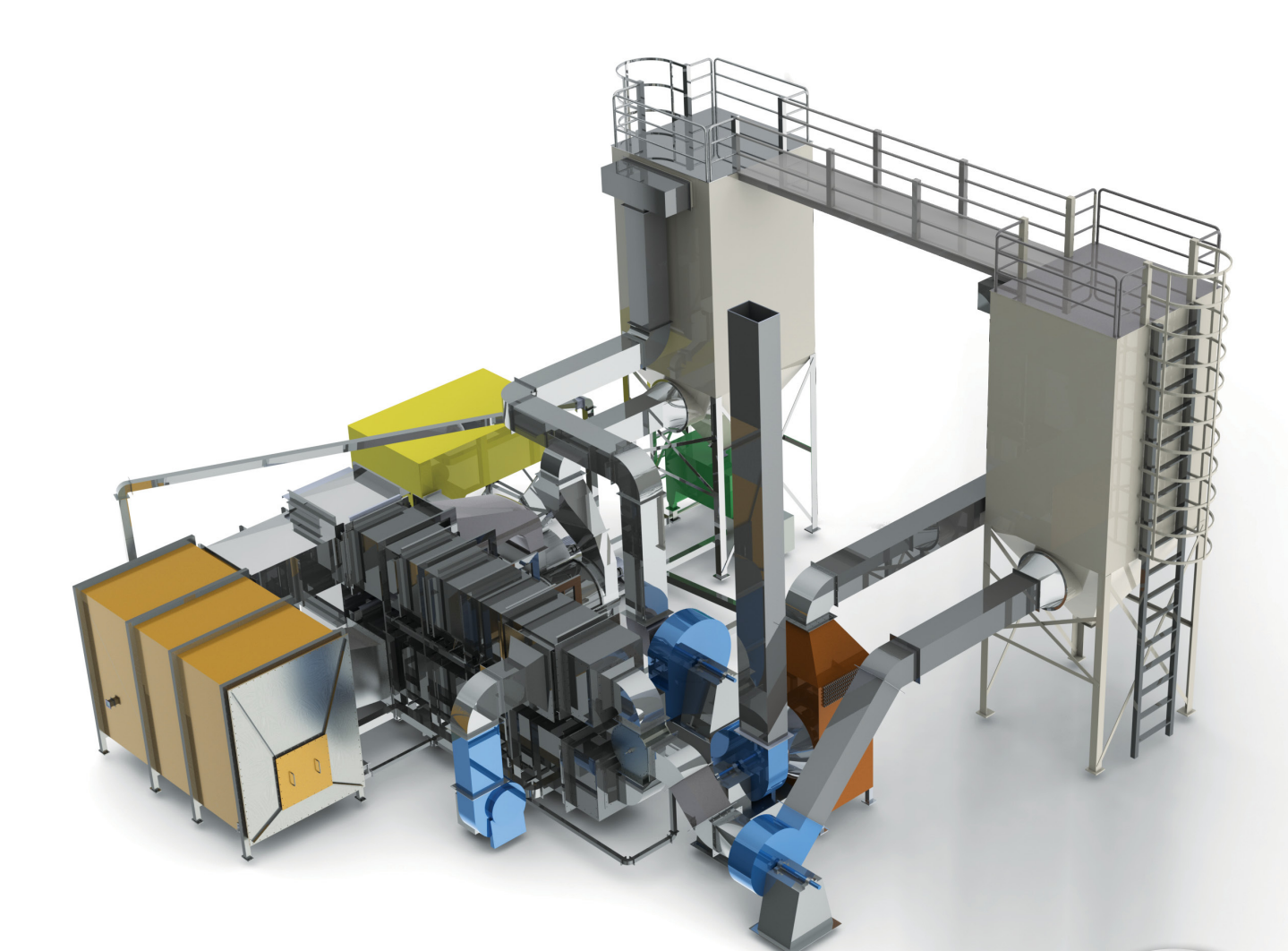

Paul Tran CSWE, CSWI

**Supplemental Files**

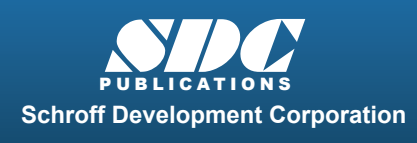

 www.SDCpublications.com **Better Textbooks. Lower Prices.**  Tutorial files on enclosed CD

#### Visit the following websites to learn more about this book:

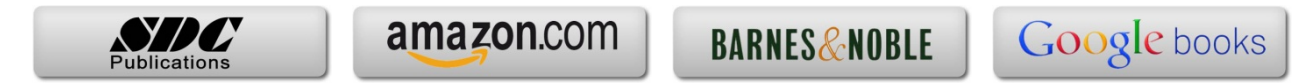

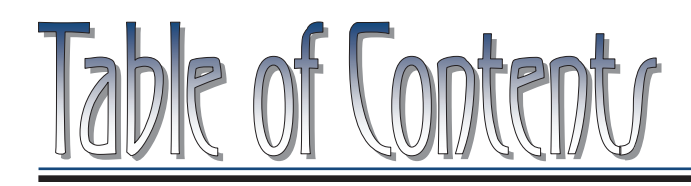

Copyrights Notices Disclaimer Trademarks

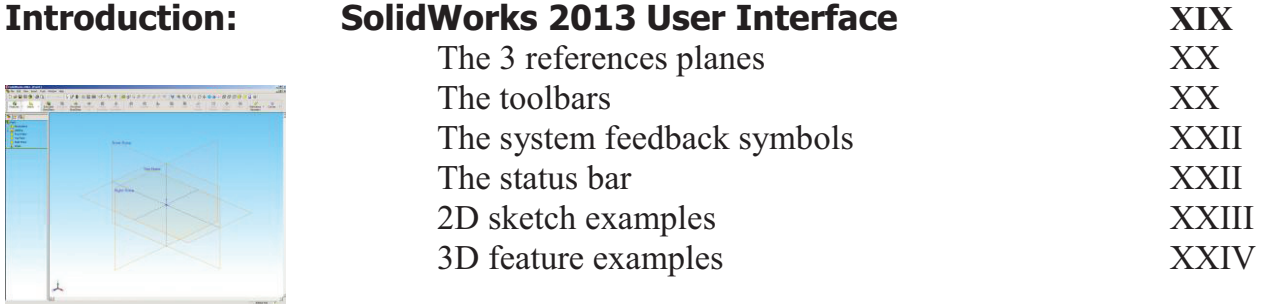

# **Advanced Modeling Topics**

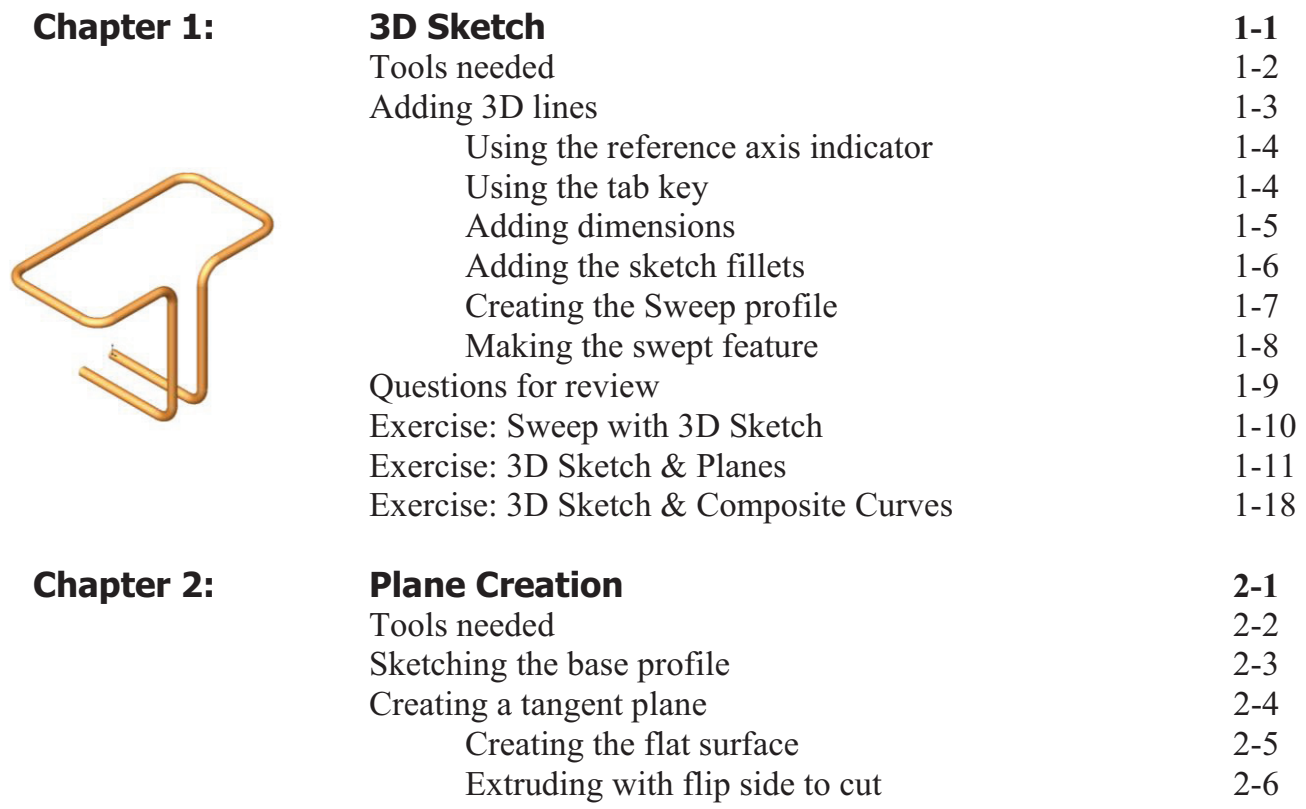

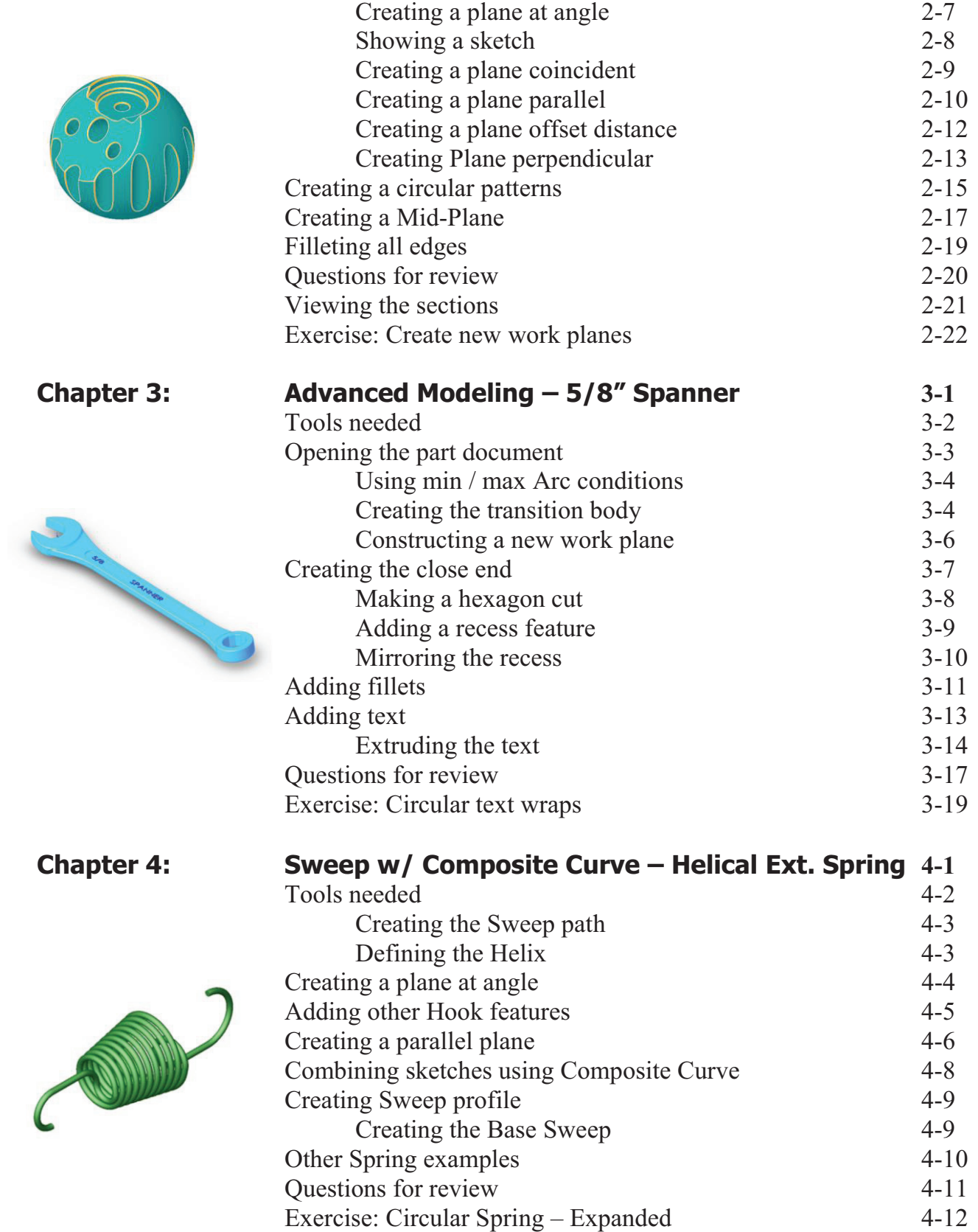

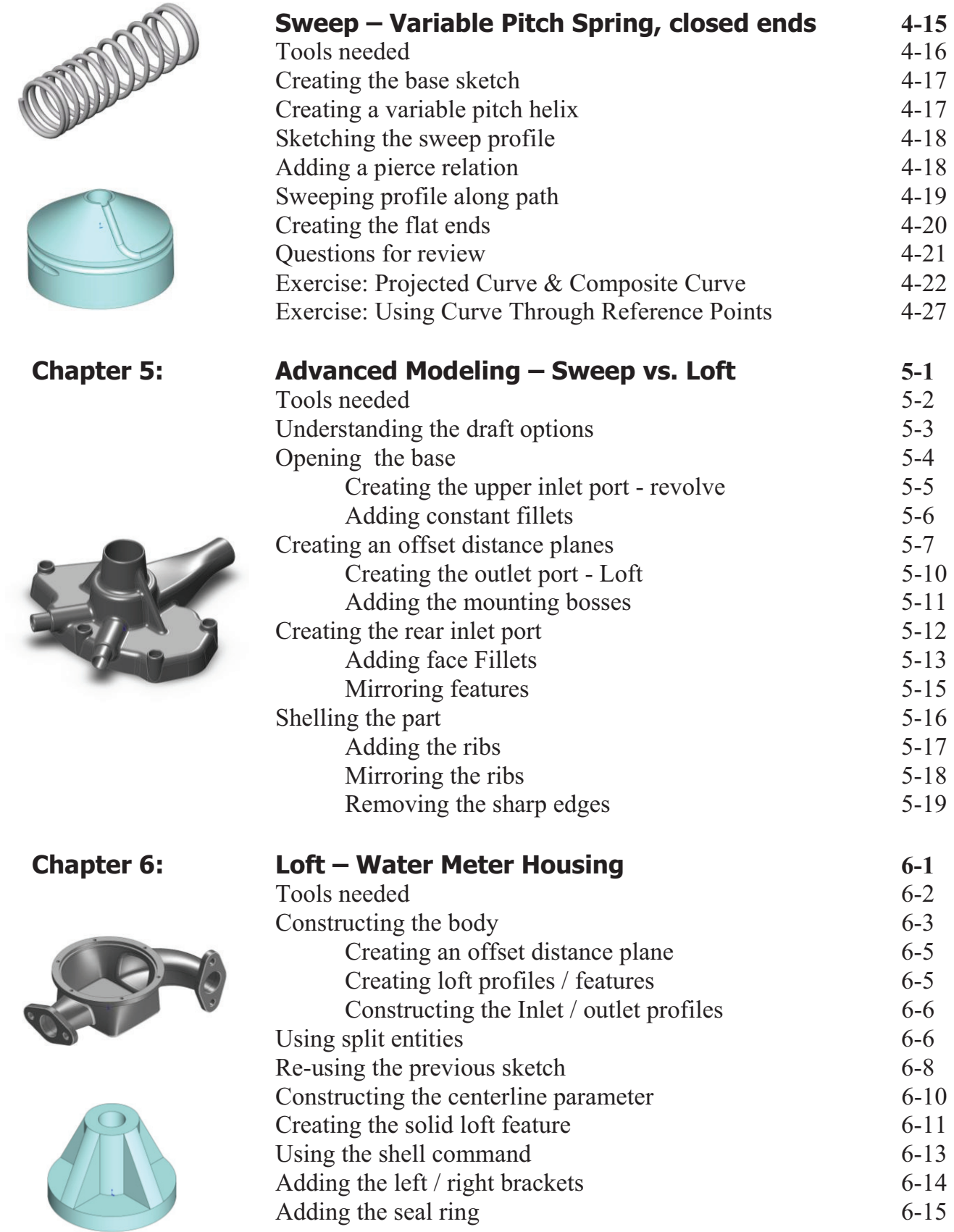

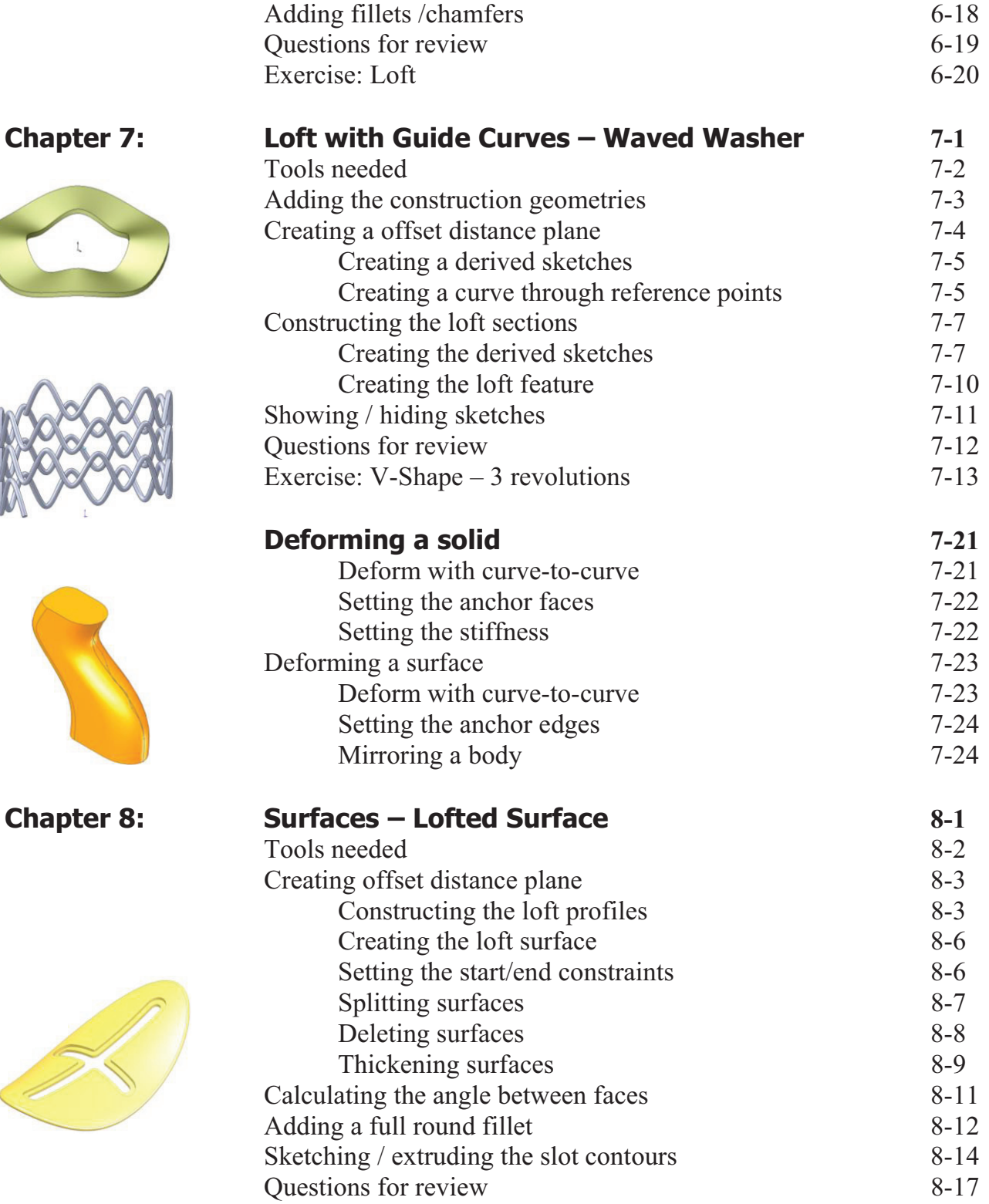

# **Table of Contents**

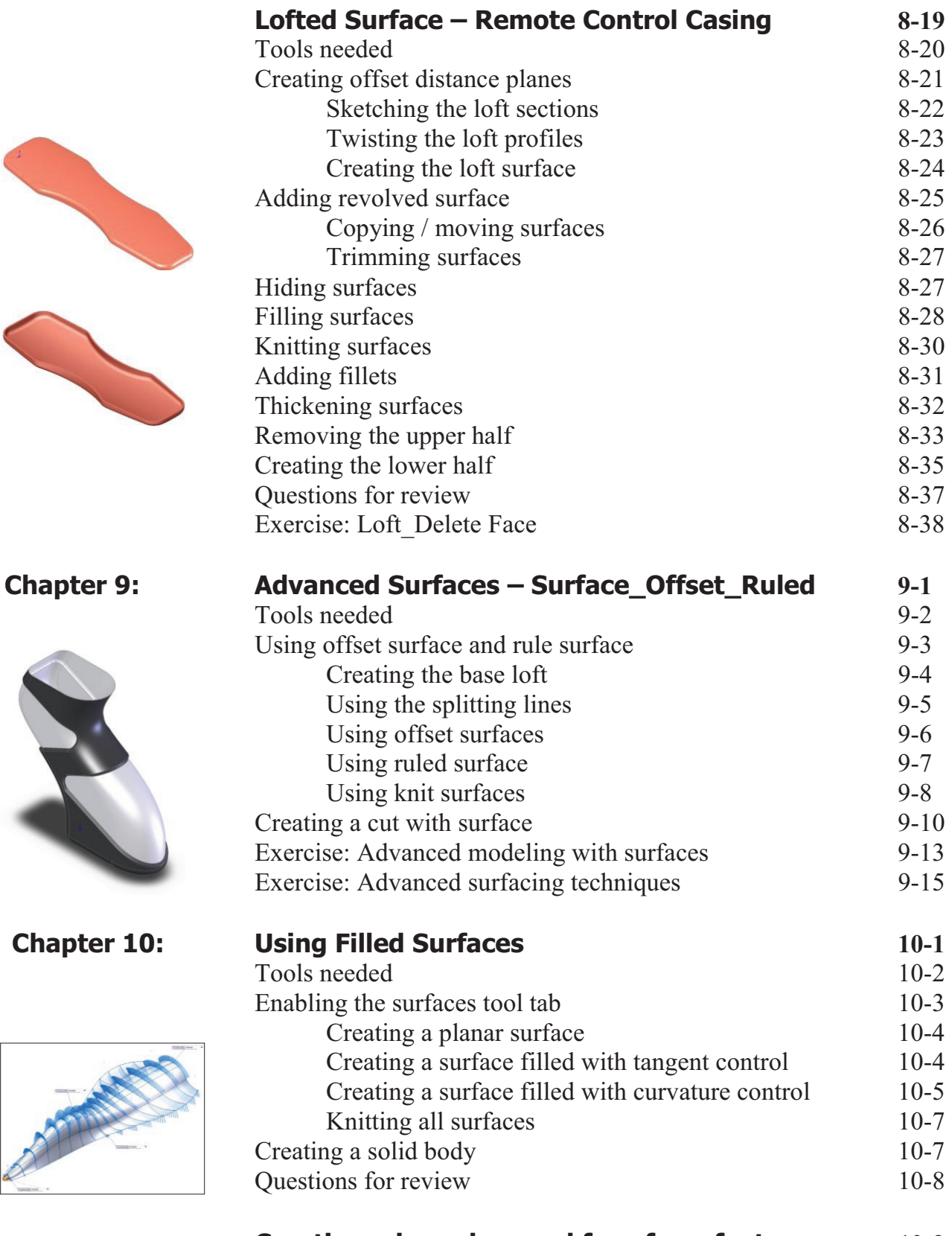

**Creating a boundary and free-form feature** 10-9

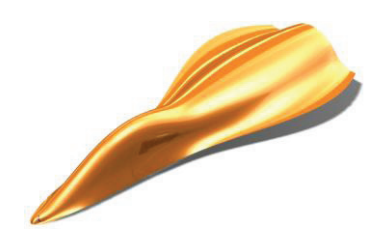

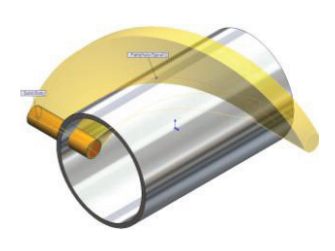

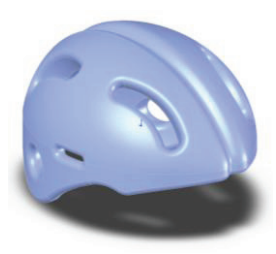

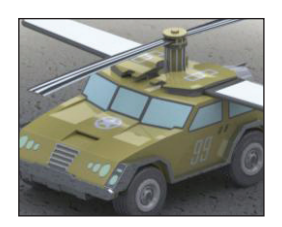

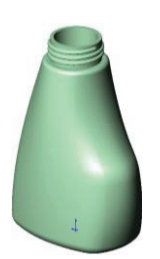

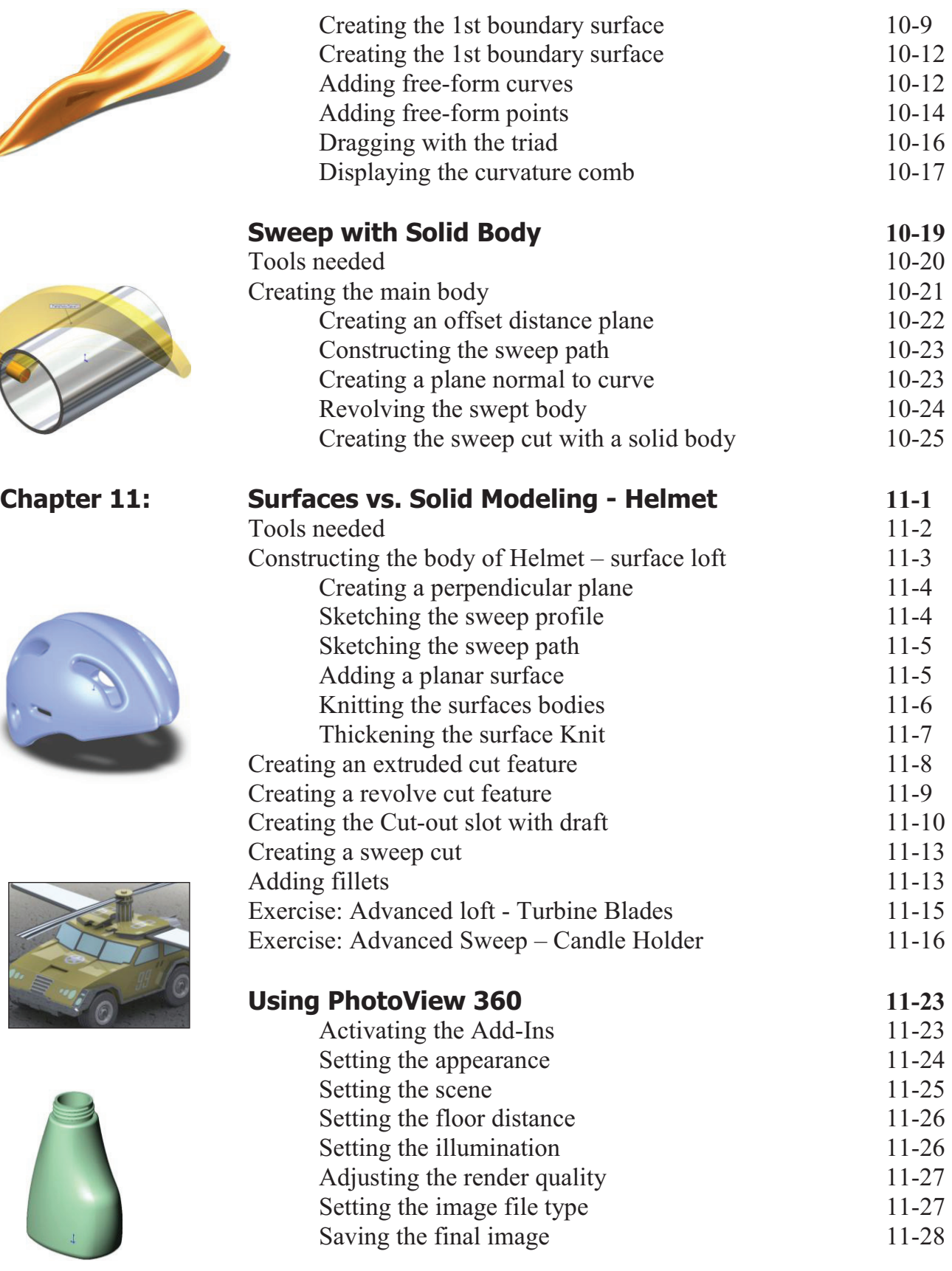

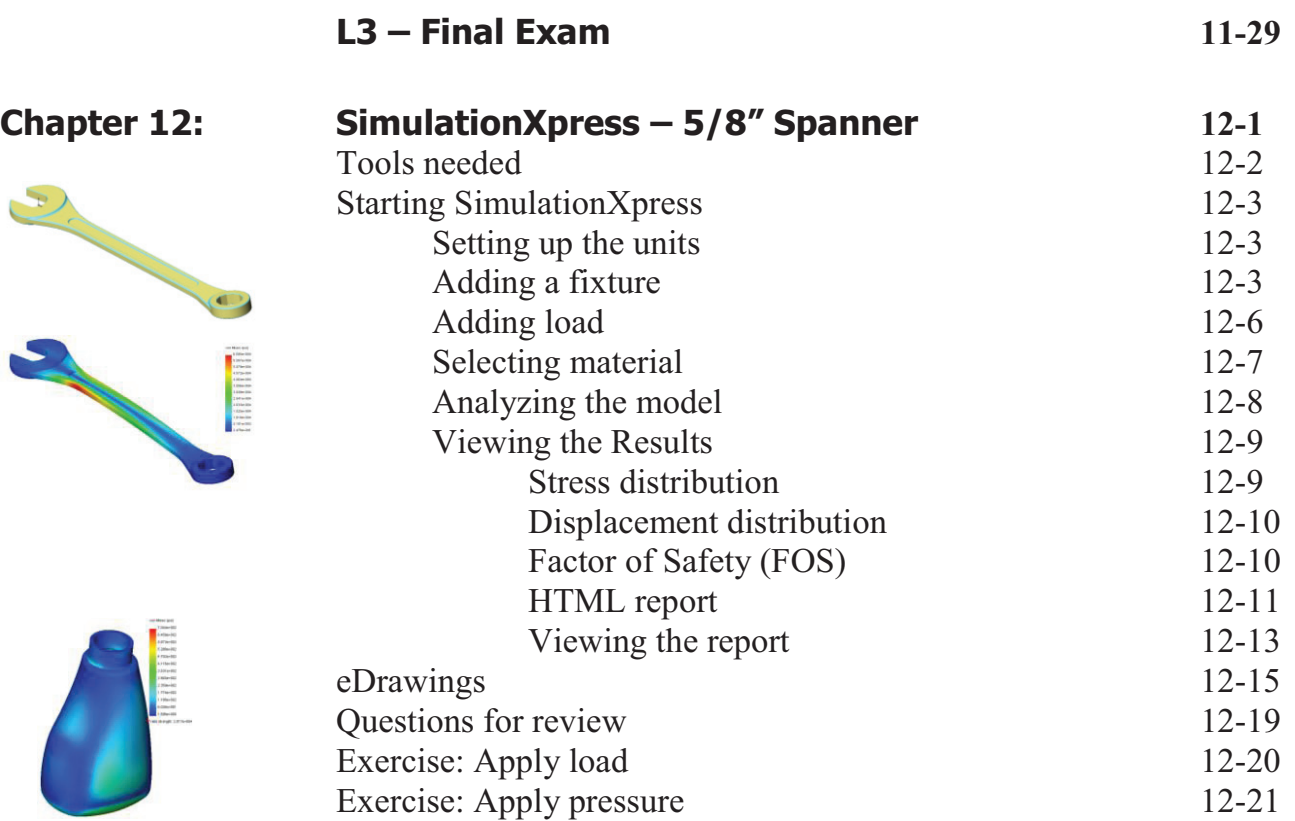

# **Sheet Metal Topics**

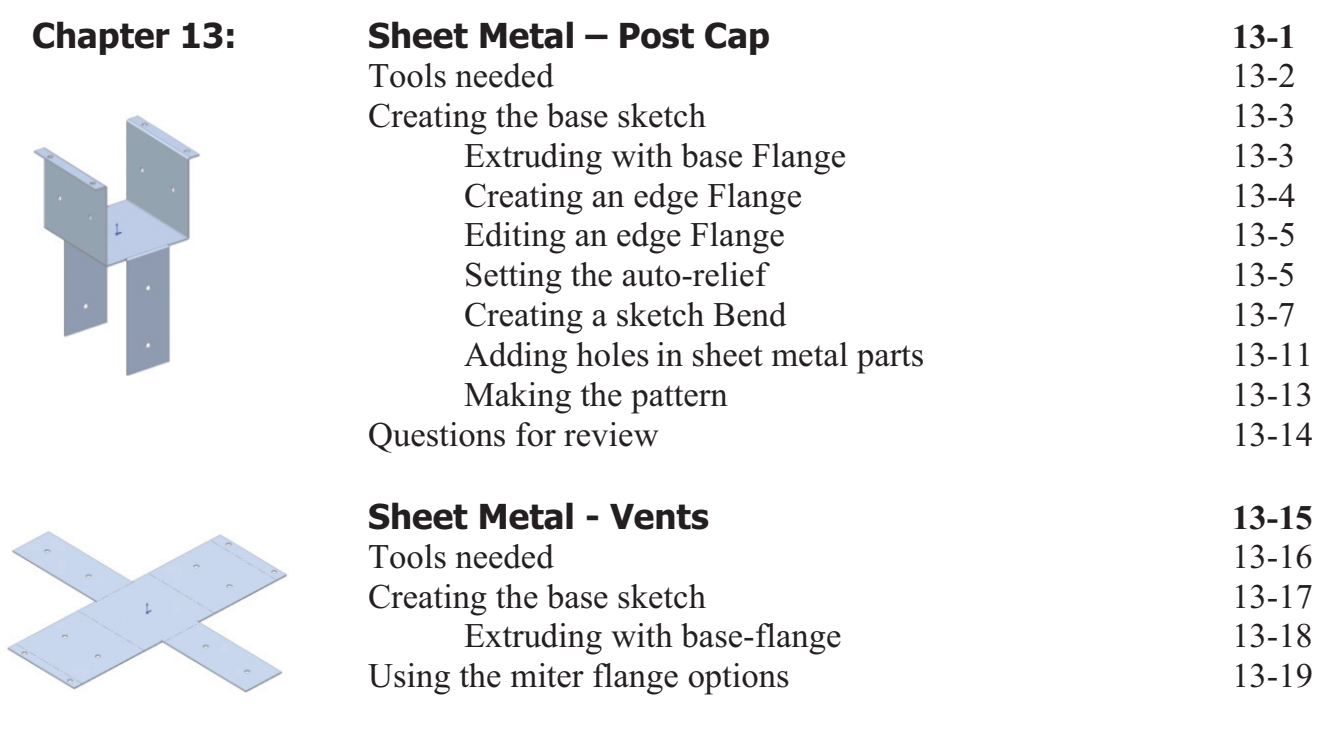

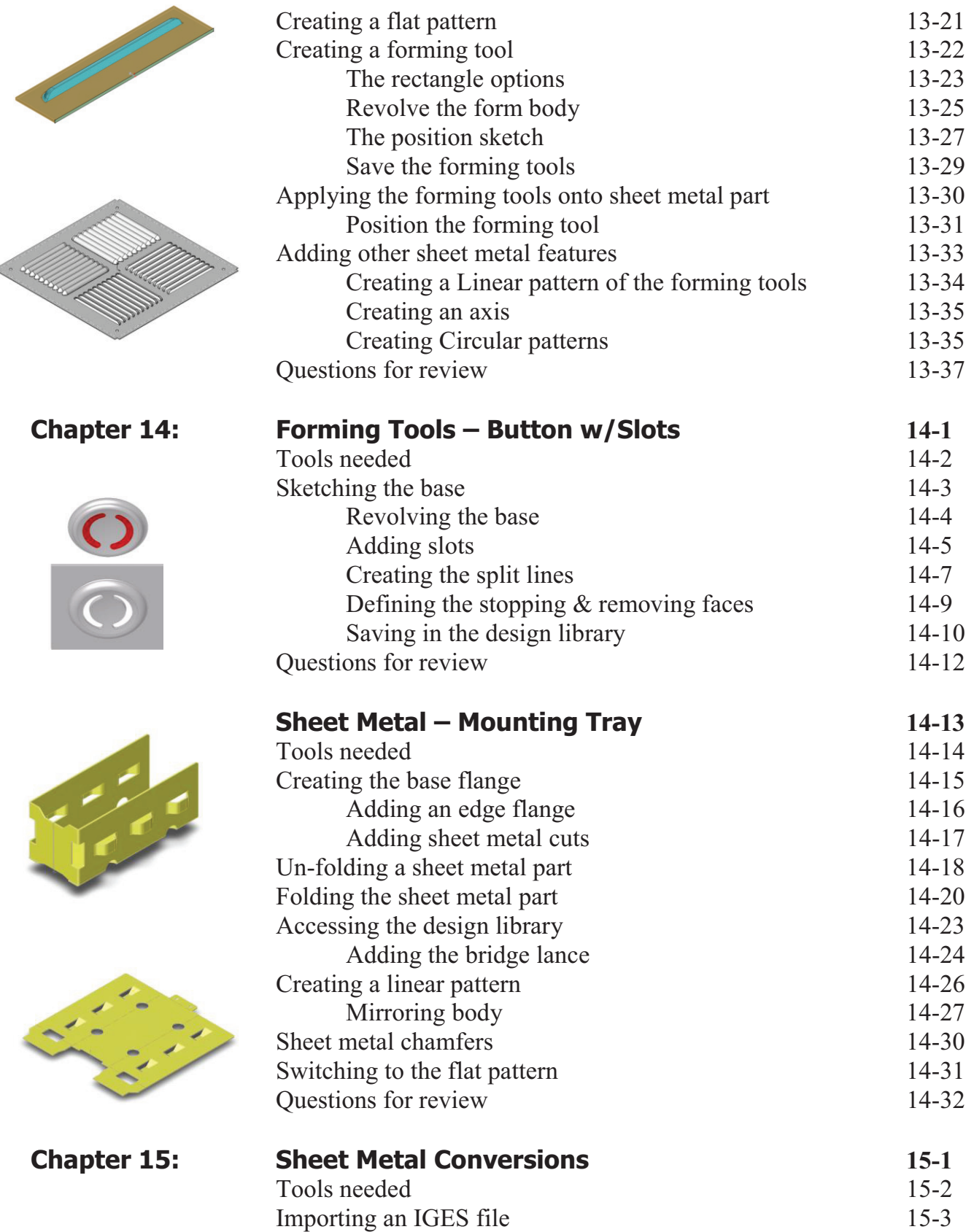

ć

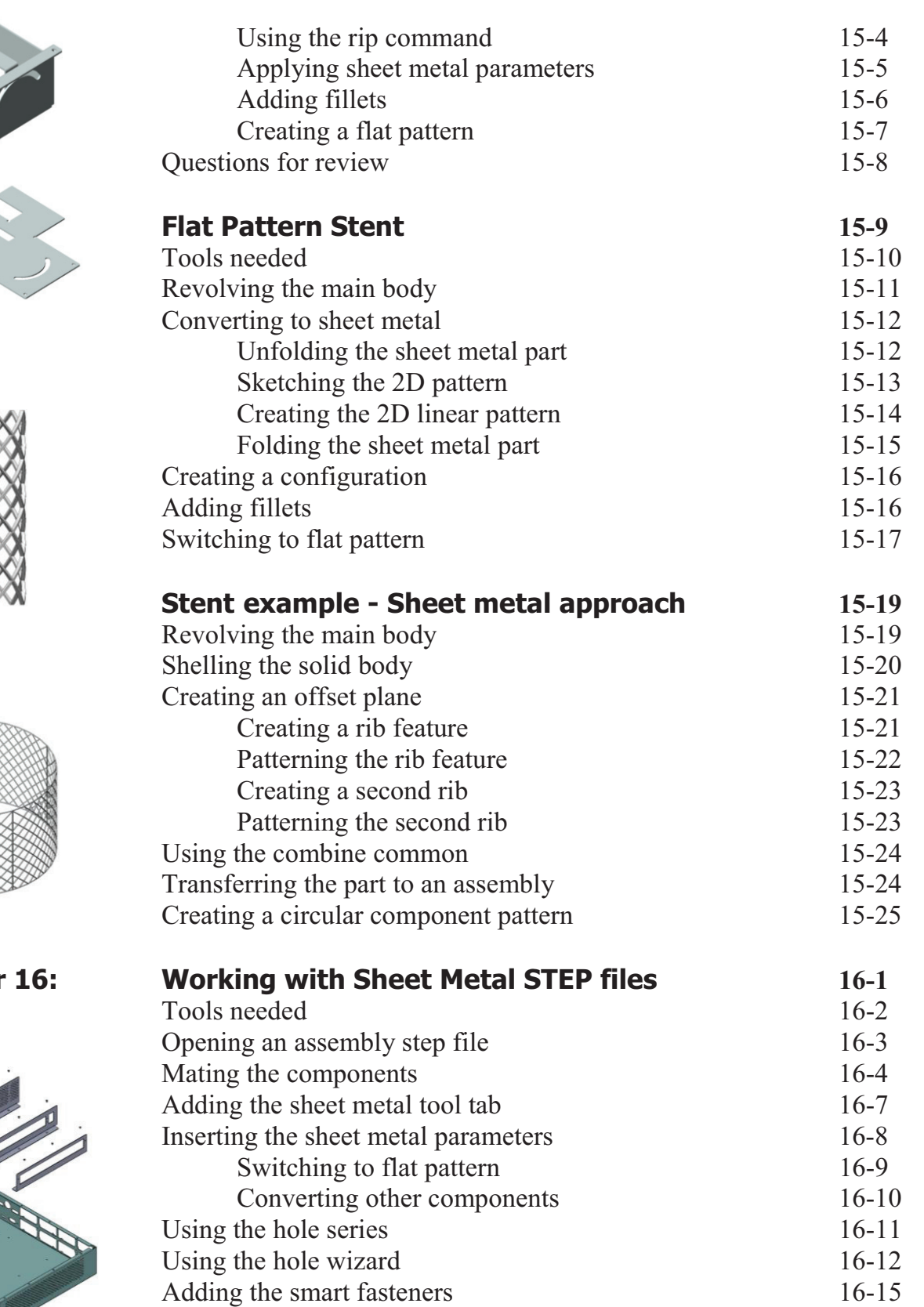

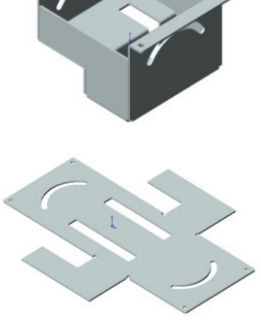

**Table of Contents**

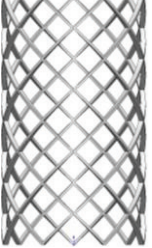

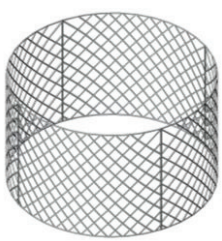

#### **Chapter 16: Working with Sheet Metal STEP files 16-1**

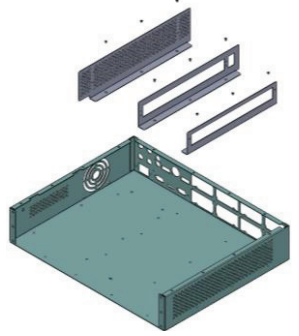

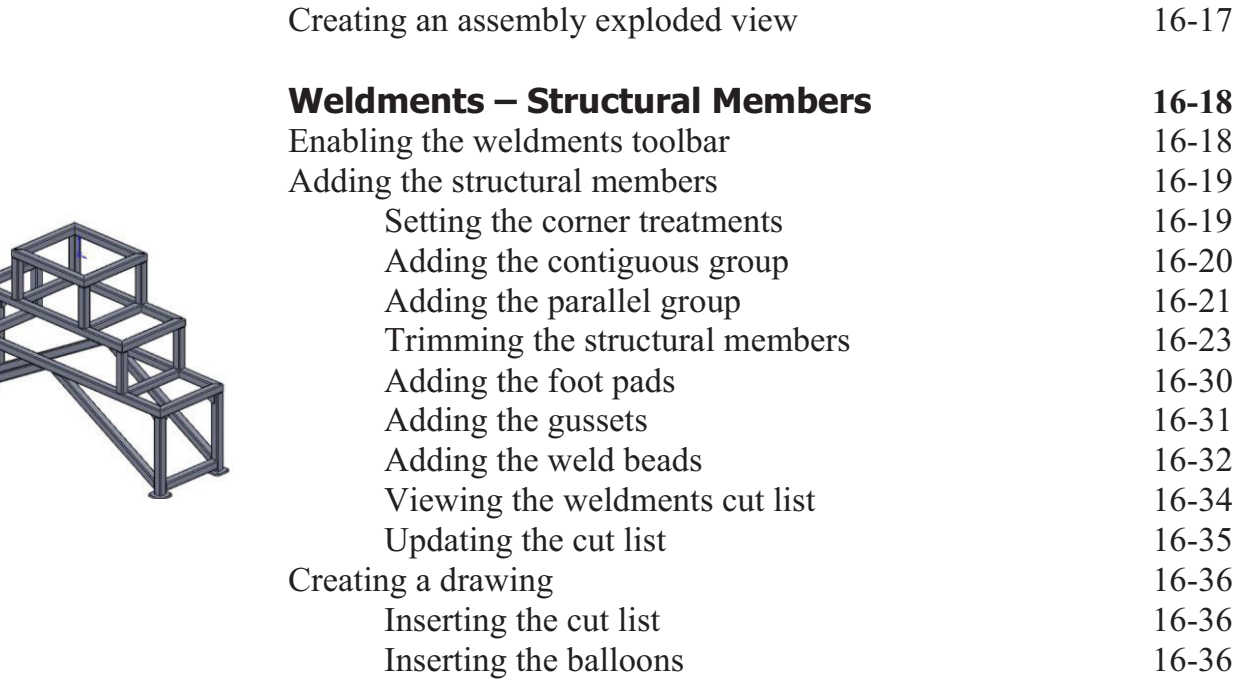

# **Top-Down Assembly Topics**

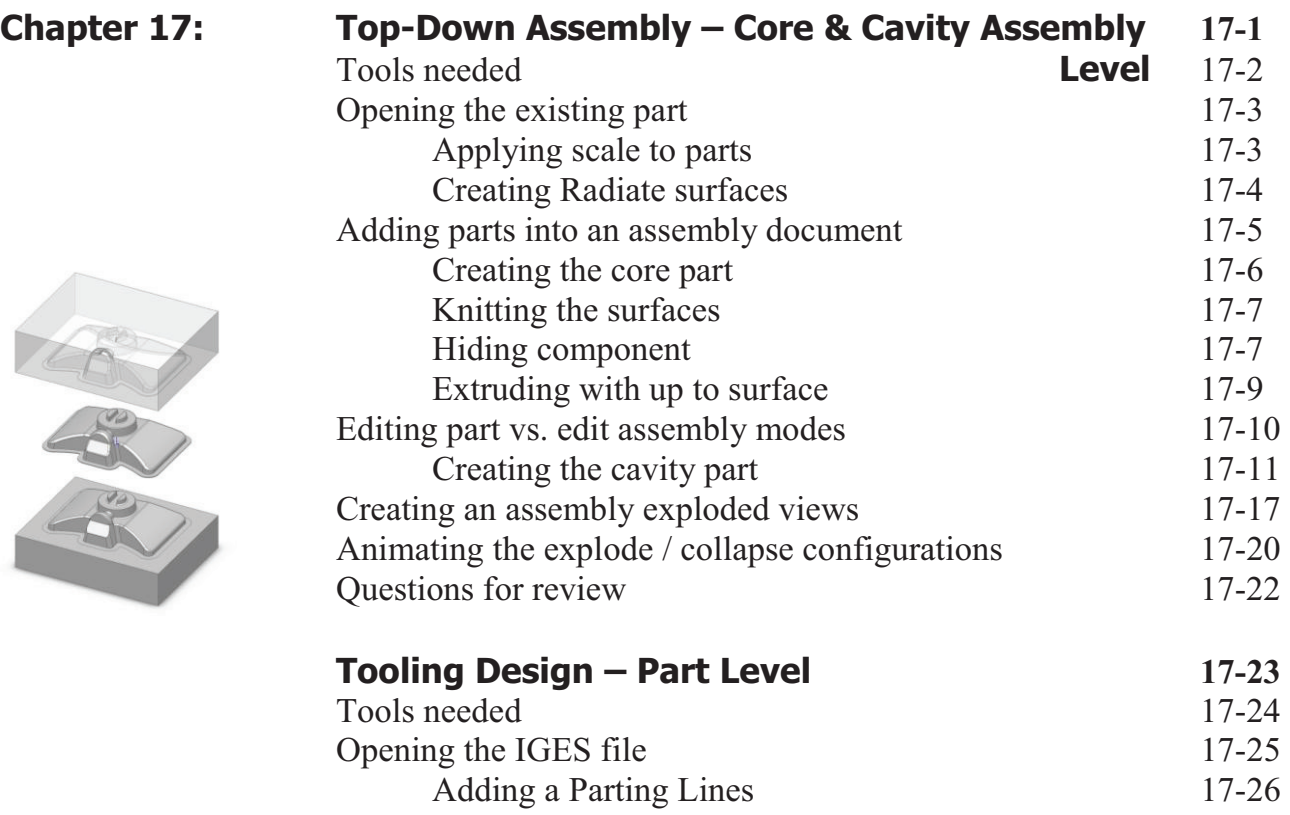

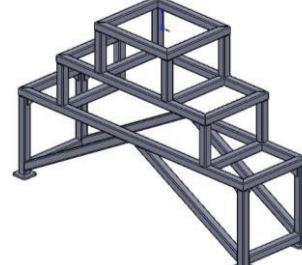

#### **Introduction**

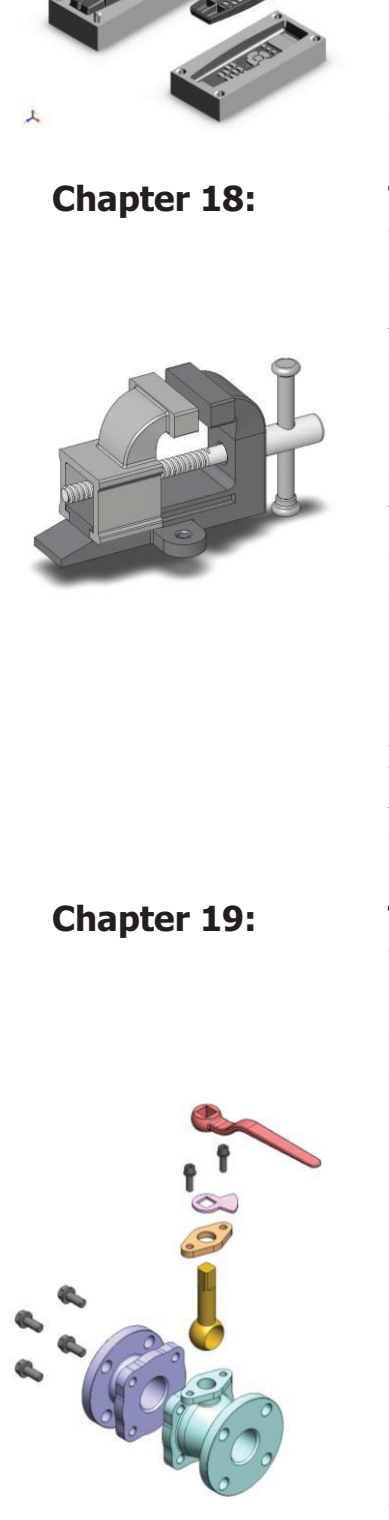

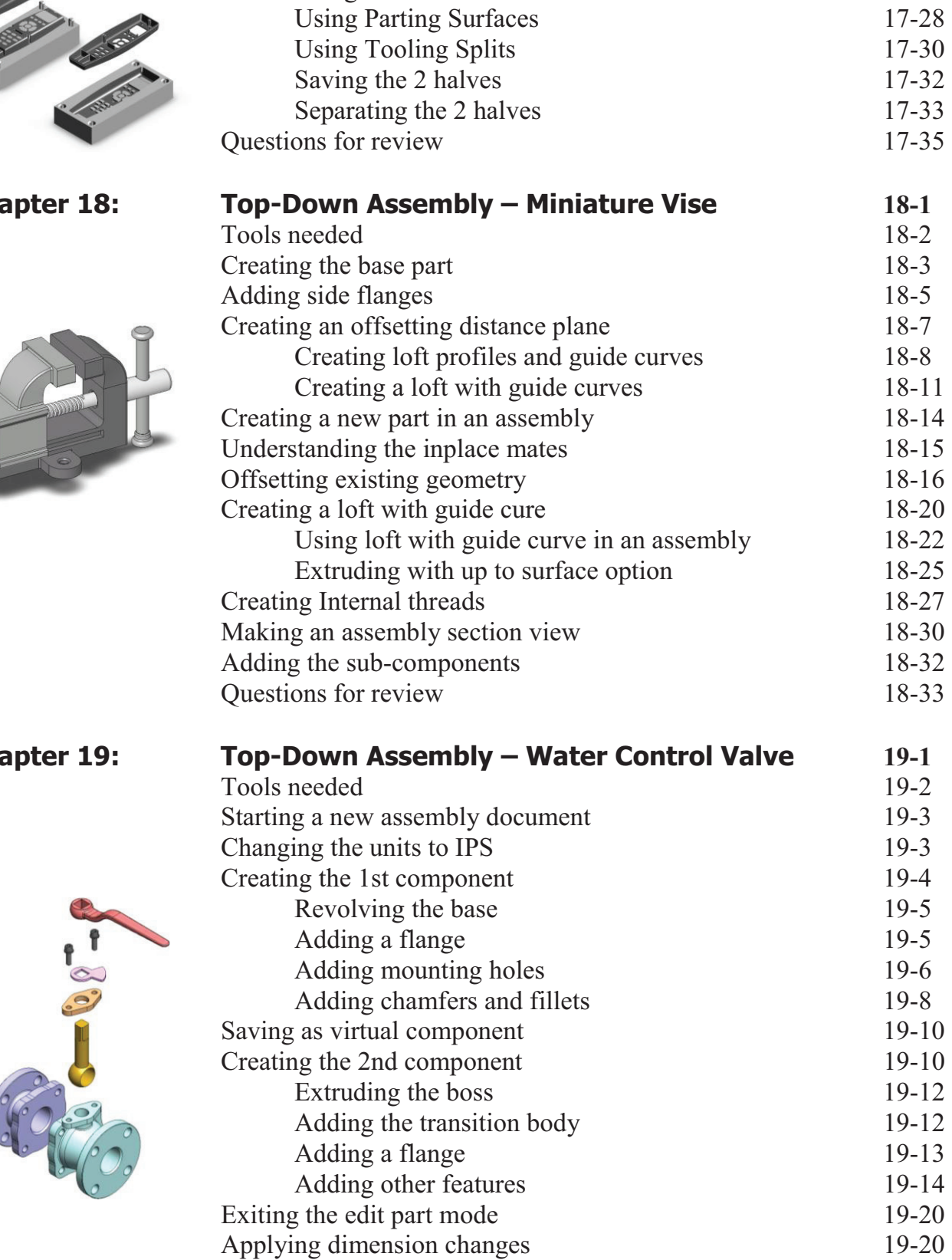

Using the shut off Surfaces command<br>Using Parting Surfaces<br>17-28

#### **Introduction**

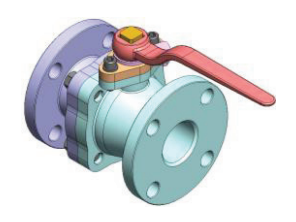

**Chapter 20:** 

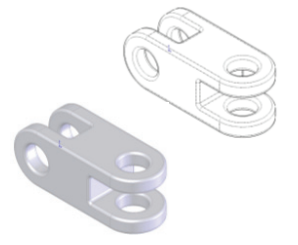

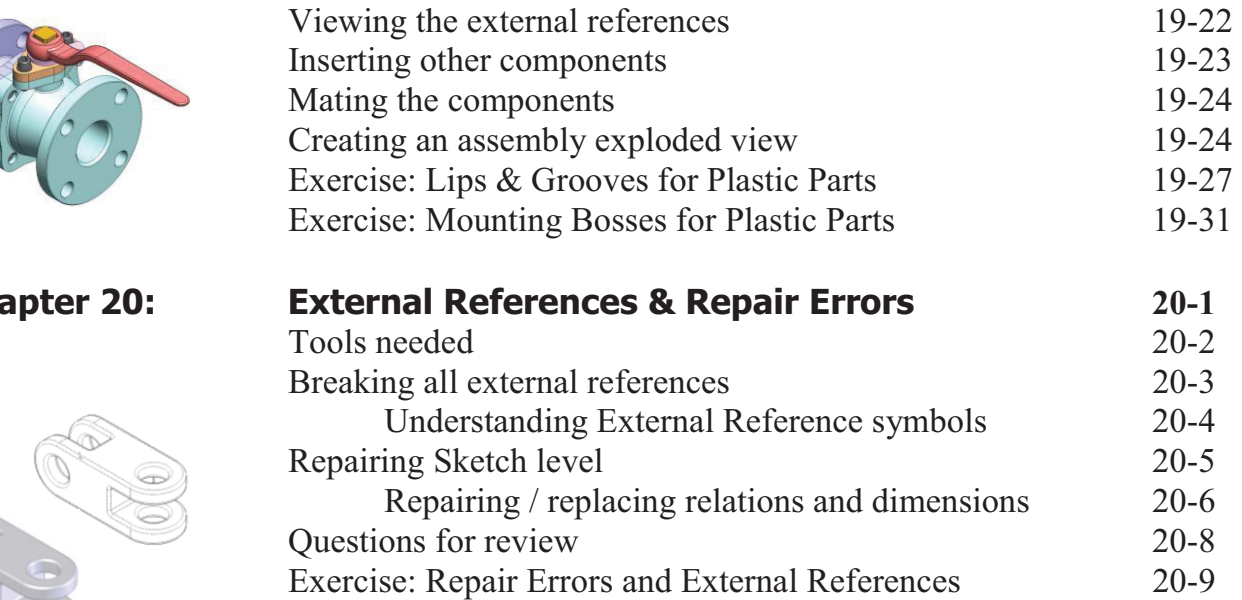

#### **Level 4 Final Exam 20-17**

#### **CSWP Core Preparation Practice**

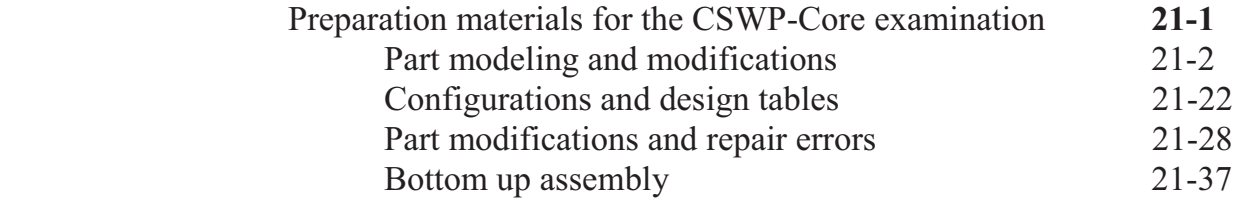

#### **Glossary**

**Index** 

#### **SolidWorks 2013 Quick-Guides:**

Quick Reference Guide to SolidWorks 2013 Command Icons and Toolbars.

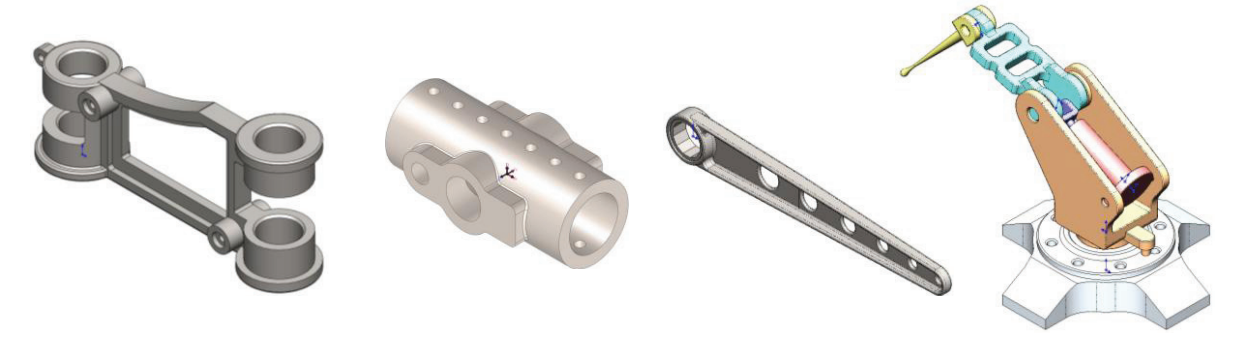